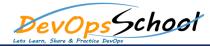

## Day - 2

- Visualizing and analyzing data in Kibana:
  - Overview of Kibana and its features
  - Installing and configuring Kibana
  - Creating and managing Kibana visualizations and dashboards
  - Creating bar, line, pie charts, and other visualizations
  - Building and managing dashboards
  - Exploring and analyzing data using Kibana Lens and Discover
  - Advanced use cases of ELK Stack:
  - Using ELK for log analysis and application monitoring
  - Setting up alerts and notifications using ELK Stack
  - Integrating ELK Stack with other tools and platforms
  - Hands-on exercises and projects with ELK:
  - Visualizing and analyzing sample data using Kibana
  - Implementing advanced use cases and security features for ELK Stack
  - Working on real-world projects and use cases with ELK Stack
  - Solving complex problems and challenges

- Introduction to ELK Stack:
- Overview of ELK Stack and its components (Elasticsearch, Logstash, and Kibana)

Day - 1

- Use cases and applications of ELK Stack
- Comparison with other log management tools
- Installation and Configuration of Elasticsearch:
- Setting up the environment for Elasticsearch
- Installing Elasticsearch on different operating systems (Windows, MacOS, Linux)
- Configuring Elasticsearch cluster and nodes
- Indexing and searching data in Elasticsearch:
- Creating and managing indices
- Indexing and updating documents
- Searching data using basic and advanced queries
- Ingesting data into Elasticsearch using Logstash:
- Setting up Logstash pipeline
- Configuring Logstash inputs for different data sources (file, syslog, database, etc.)
- Applying filters for data transformation and enrichment
- Hands-on exercises:
- Indexing and searching sample data using Elasticsearch
- Ingesting sample log data into Elasticsearch using Logstash